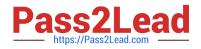

# 3100.1<sup>Q&As</sup>

Avaya Aura Communication Manager Administration Exam

## Pass Avaya 3100.1 Exam with 100% Guarantee

Free Download Real Questions & Answers **PDF** and **VCE** file from:

https://www.pass2lead.com/3100-1.html

100% Passing Guarantee 100% Money Back Assurance

Following Questions and Answers are all new published by Avaya Official Exam Center

Instant Download After Purchase

100% Money Back Guarantee

- 😳 365 Days Free Update
- 800,000+ Satisfied Customers

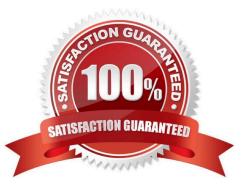

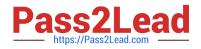

#### **QUESTION 1**

Your customer has a communication Manager 6.0 branch location with SIP endpoints that need to survive a WAN failure when communication to the core or main Session Manager is unavailable. Which solution will provide survivability to the remote location?

- A. an S8300 configured as an local survivable processor (LSP)
- B. a simplex server configured as an enterprise survivable server (ESS)
- C. an S8300 or simplex server configured as a Survivable Remote
- D. an S8300 01 simplex server configured for high availability (HA)

Correct Answer: C

#### **QUESTION 2**

You execute the List history command to display the system transaction log. Which two types of Information do you expect to find in the transaction log or history report? (Choose two)

- A. valid user logins and logoffs to or from the system
- B. valid and invalid logins and logoffs to or from the system
- C. recent, successful administration and maintenance commands to the system
- D. recent successful and unsuccessful administration and maintenance commands to the system

Correct Answer: AC

#### **QUESTION 3**

Your Avaya Aura?Communication Manager System has been operating without Incident for several months. Then, one day at 10:00 AM, you get multiple reports about blocked access and users unable to make calls. You run Processor Occupancy Summary and Trunk Group Summary reports and determine that there are no issues with processor occupancy or availability of trunks. So now you decide to see if someone made a change to the system around 10:00 AM. Which report will show what administrative or maintenance system changes that were made around 10:00 AM and by whom?

- A. a history report
- B. an activity performed report
- C. an administrative or maintenance summary report
- D. a hardware error log report
- E. a system-parameters change report

Correct Answer: A

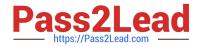

### **QUESTION 4**

The Avaya Extension to Cellular feature provides users with the capability to have one administered telephone that supports communication manager features for both an office telephone and one outside cellular or wireless telephone, two

fields must be set to "Yes" in order to use this functionality:

Enhanced EC500 and extended Cvg/Fwd Admin.

Which command do you use to verify the field settings?

- A. System-parameters features
- B. System-parameters customer-options
- C. System-parameters wireless
- D. System-parameters converge-forwarding

Correct Answer: B

#### **QUESTION 5**

A customer wants to connect two branch offices with an ISDN trunk, where each branch office has a PBX system. Which service Type Should you selected in the configuration of the trunk?

A. Tie

- B. Tandem
- C. Operator
- D. Internal
- Correct Answer: A

Latest 3100.1 Dumps

3100.1 Practice Test

3100.1 Study Guide